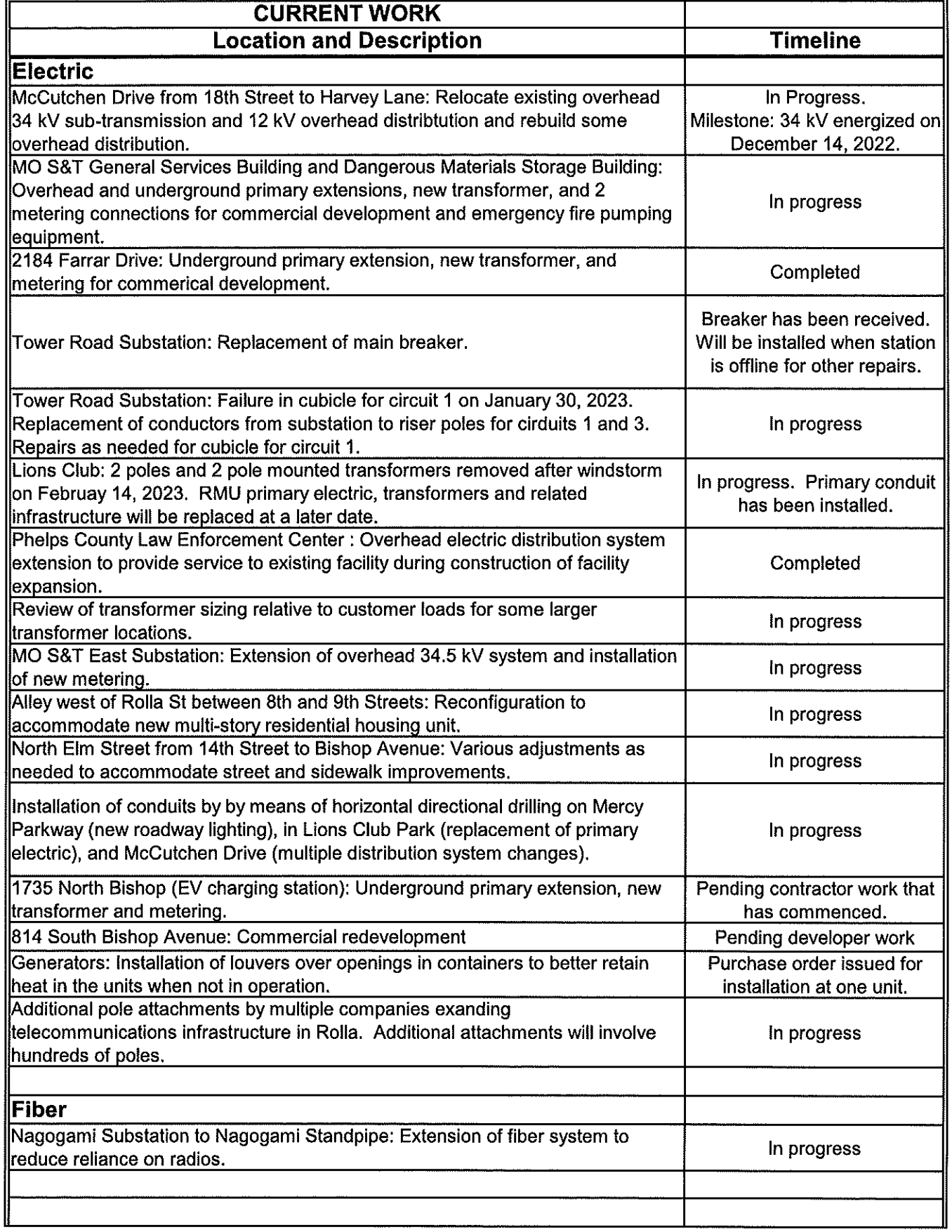

## **Operation Manager's Report RMU Board of Public Works Meeting**

In progress

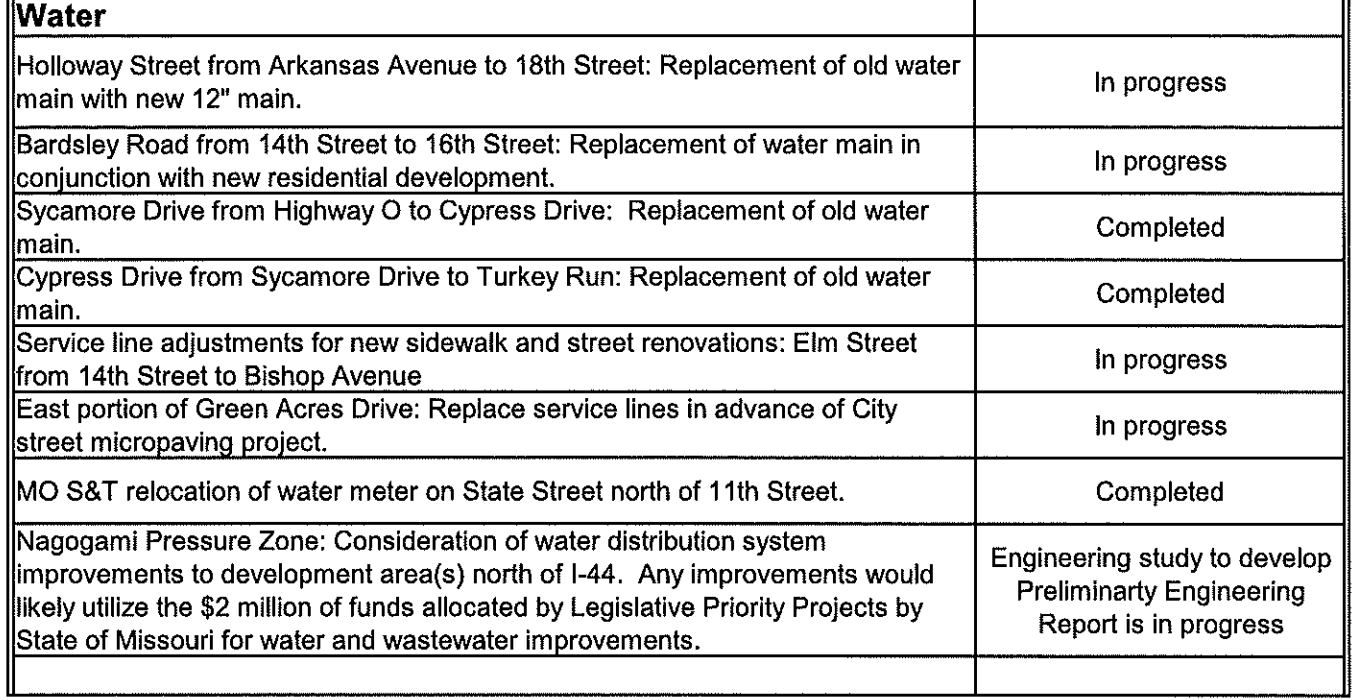

## **AESTHETIC CHANGES THIS PERIOD**

Elm Street from 14th Street to Bishop Avenue: Multiple changes

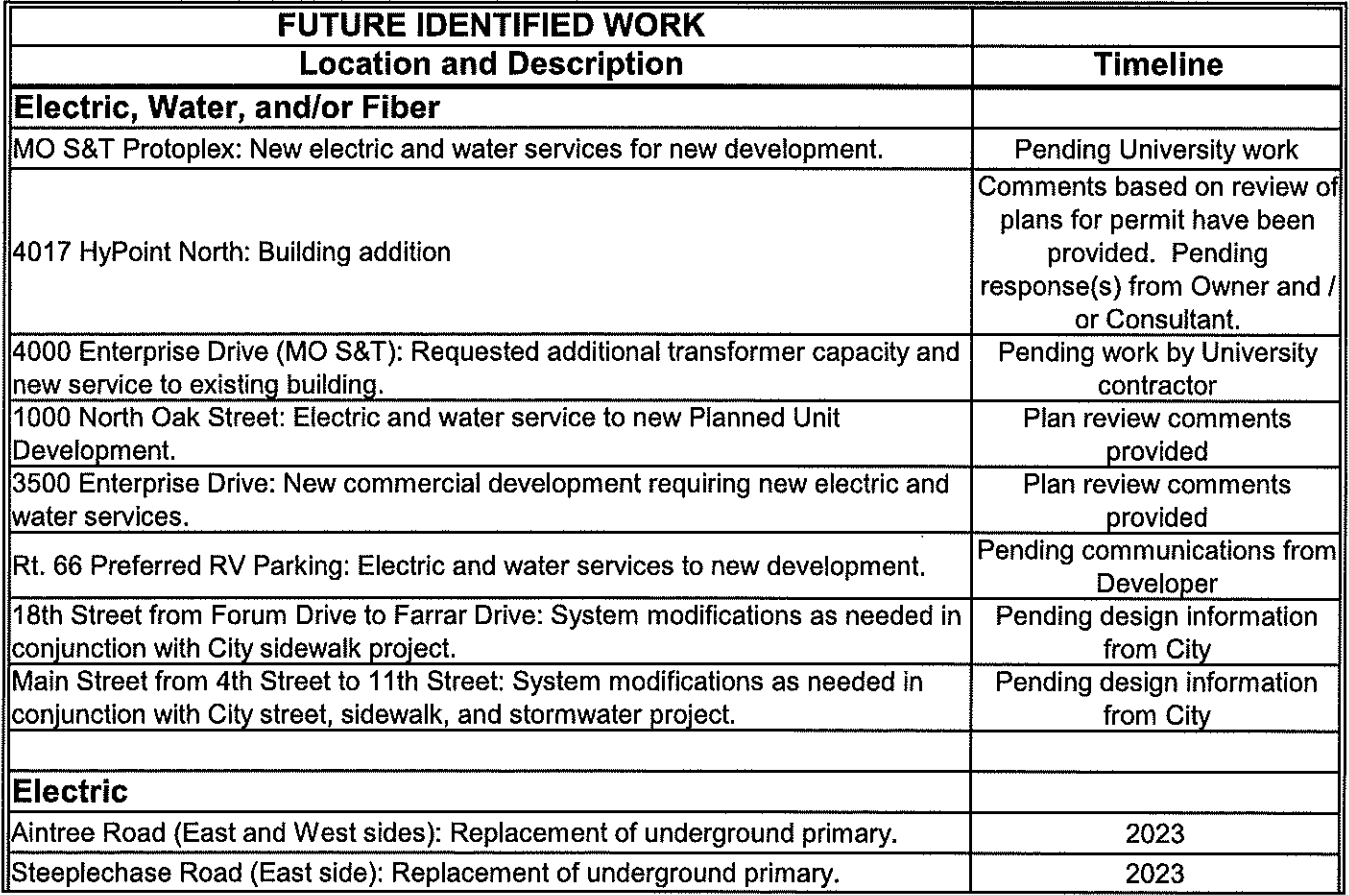

# **Operation Manager's Report<br>RMU Board of Public Works Meeting**

Date of Report:<br>April 25, 2023

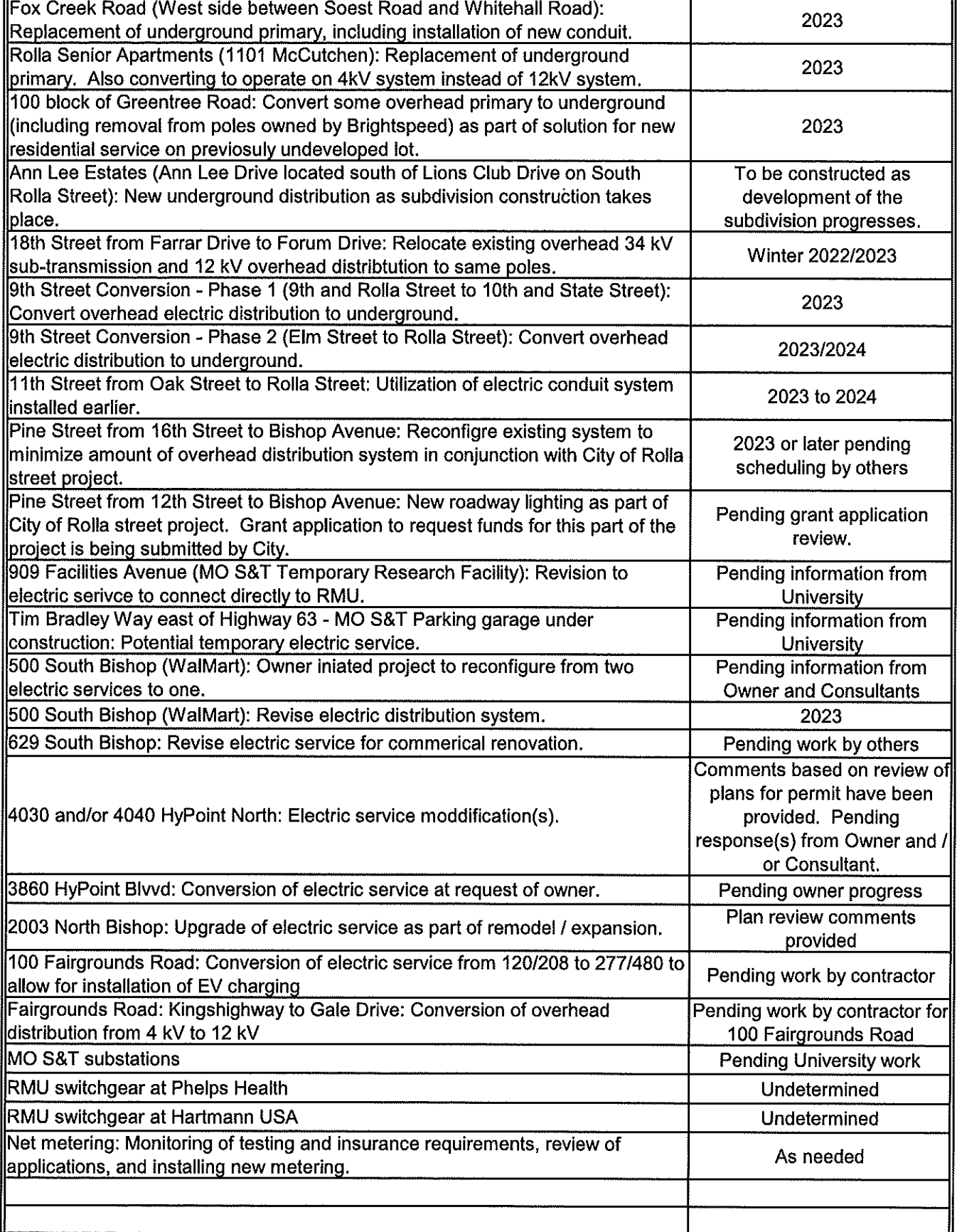

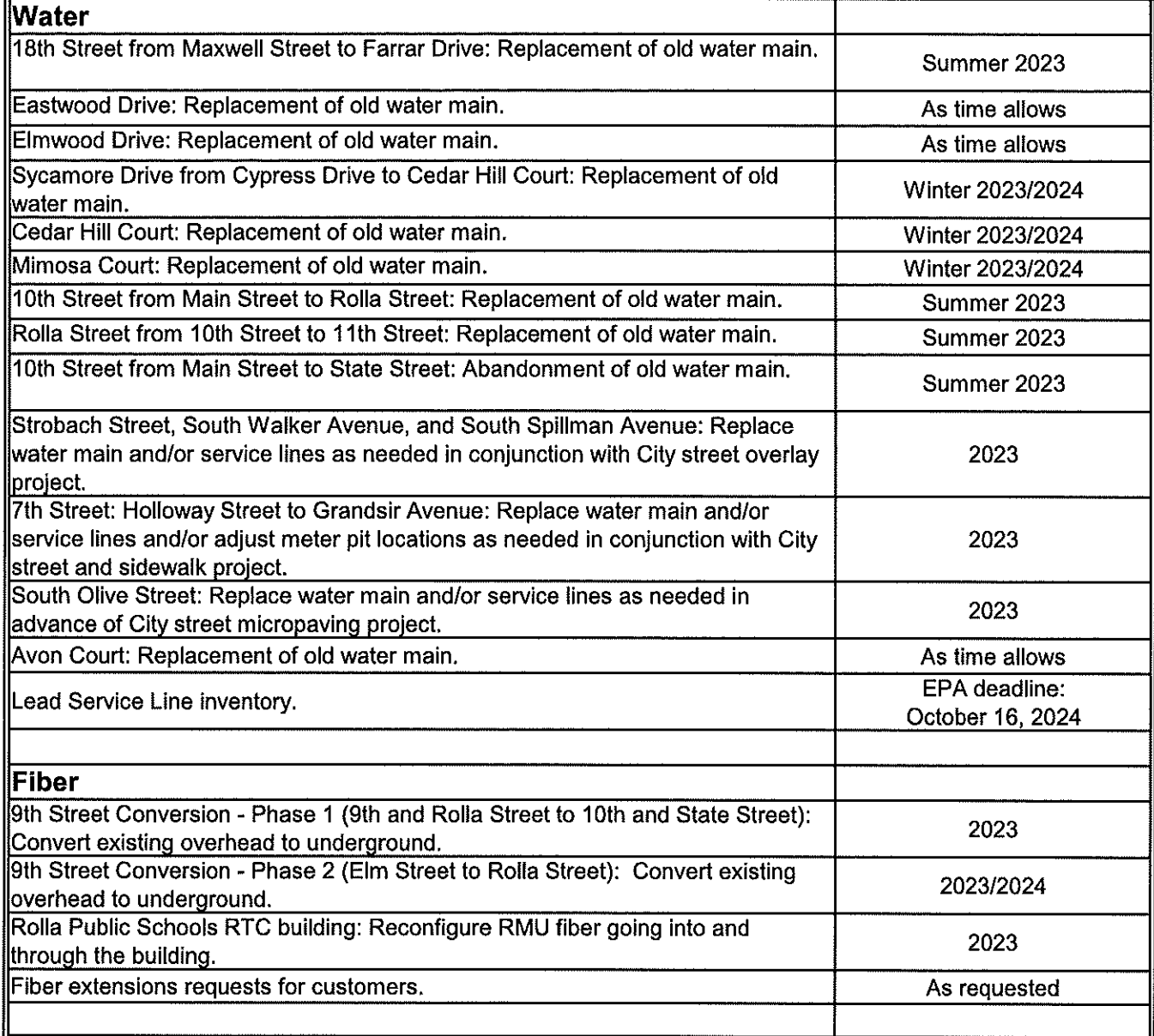

## **AGENDA** DEVELOPMENT REVIEW COMMITTEE

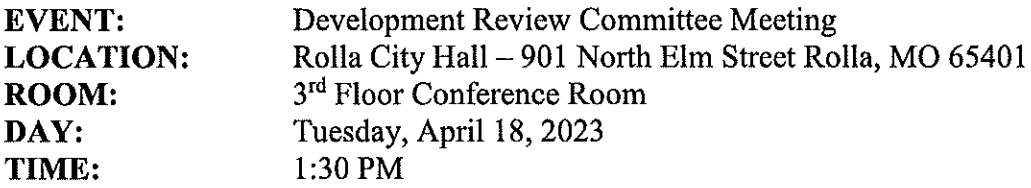

## **NEW BUSINESS:**

- 1. VAC23-01: Vacation of Park Street north of 2<sup>nd</sup> Street to railroad, adjacent to the Phelps County Courthouse and Sheriff's Department/Jail.
- 2. ZON23-03: Rezoning property at the SW corner of Richard Dr and Curtis Dr from C-1, Neighborhood Commercial to R-3, Multi-family

## **NEXT MEETING DATE:**

DATE: May 2, 2023

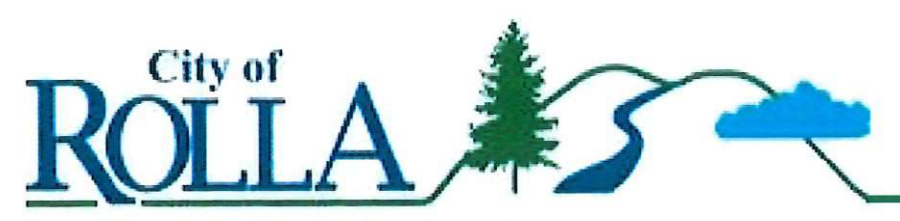

## **PUBLIC NOTICE**

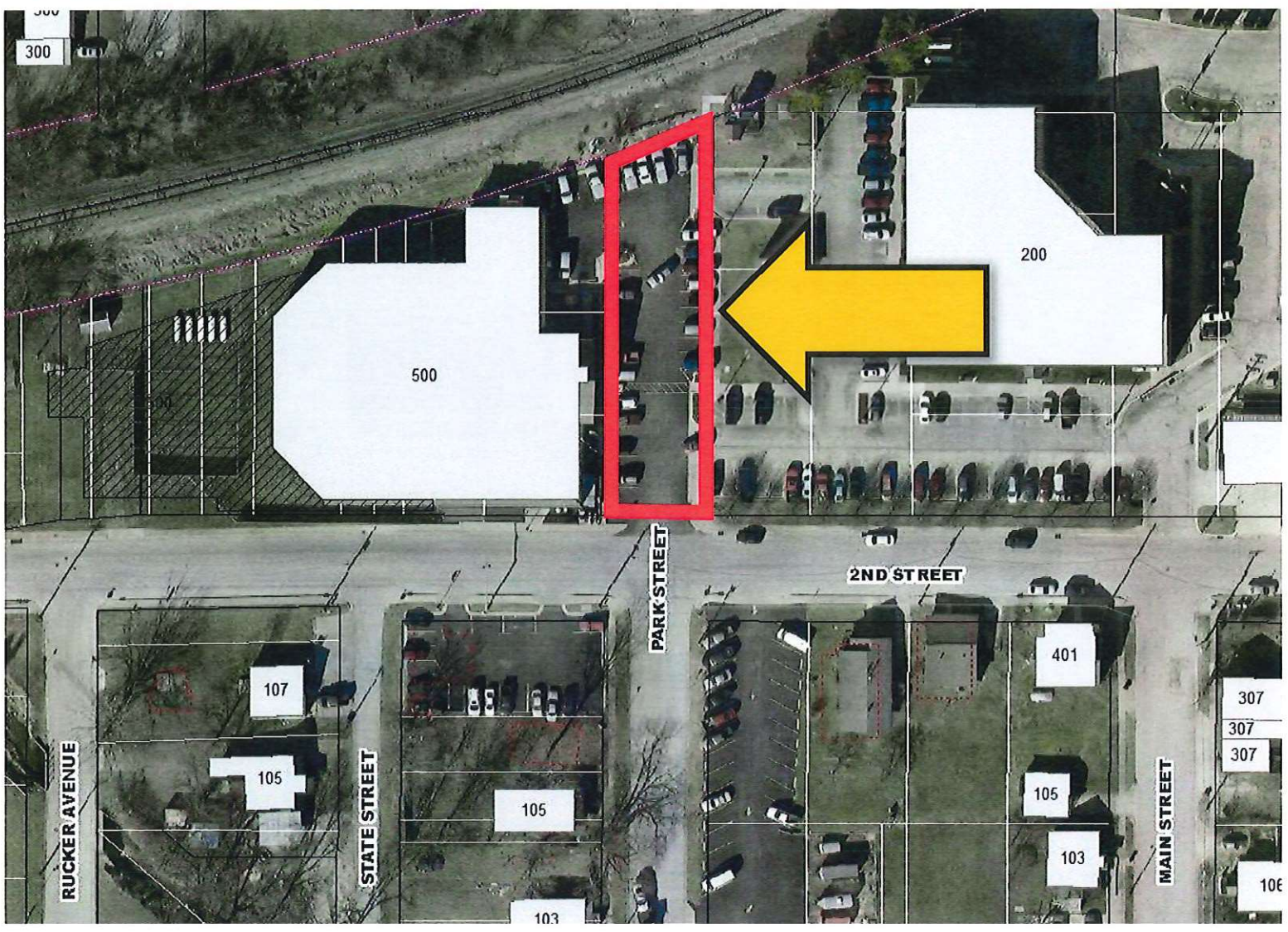

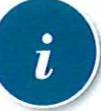

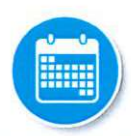

**Project Information:** 

**VAC23-01** Case No: Adjacent to 500 W 2<sup>nd</sup> and Location: 200 N Main (Phelps County Courthouse) Applicant: Phelps County Commission

Request: Vacation of Park Street between 2nd Street and the railroad ROW

**Public Hearings:** 

**Planning Commission** May 9, 2023 5:30 PM City Hall: 1st Floor

**City Council** May 15, 2023 6:30 PM City Hall: 1st Floor

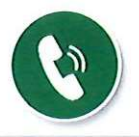

**For More Information Contact:** 

**Tom Coots, City Planner** tcoots@rollacity.org

(573) 426-6974 901 North Elm Street City Hall: 2<sup>nd</sup> Floor  $8:00 - 5:00 P.M.$ Monday - Friday

**COMMUNITY DEVELOPMENT DEPARTMENT** (573) 364-5333 | comdev@rollacity.org | www.rollacity.org/comdev

## **What is a Vacation?**

A vacation is an application to vacate (or remove) all or a portion of a right-of-way adjacent to a property or an easement on a property. The right-of-way or easement must be found to no longer serve any current or future purpose.

## What is a Right-of-Way?

In the context of a vacation application, a right-of-way refers to the area which has been dedicated to the City usually for a public street. An easement is a portion of land that has granted the City the right to use a private property for some public purpose – usually for utilities, drainage, or access.

## **How Will This Impact My Property?**

Each case is different. Adjacent properties are more likely to be impacted. Please contact the Community Development Office at (573) 426-6974 if you have any questions.

## **What If I Have Concerns About the Proposal?**

If you have any concerns or comments, please try to attend the meeting to learn details about the project. You will be given an opportunity to ask questions or make comments regarding the case.

## **What If I Cannot Attend the Meeting?**

Please try to attend the meeting if you have any questions or concerns. However, if you are unable to attend the meeting, you may provide written comments by letter or email. These comments will be presented to the Board.

## **What If I Have More Questions?**

Please contact the Community Development Office if you have any additional questions.

## **LEGAL DESCRIPTION**

All of Park Street between Block 14 and Block 15 of ORIGINAL TOWN of Rolla, Missouri, from the North Rightof-way line of Second Street to the Southerly Right-of-way line of the BNSF Railway, described as follows: A part of the NE 1/4 of Section 11, Township 37 North, Range 8 West of the 5th P.M., Rolla, Phelps County, Missouri, more particularly described as follows:

Beainning at a chiseled "X" in the sidewalk for the SW corner of Lot 7, Block 14 of said ORIGINAL TOWN, at the intersection of the North Rightof-way line of Second Street, and the East Right-of-way line of Park Street; Thence leaving said East Right-of-way line, with said North Right-of-way line, N 89°58'43" W, 60.00 feet to the SE corner of Lot 3, Block 15 of said ORIGINAL TOWN on, at the intersection of the North Right-of-way line of Second Street, and the West Right-ofway line of Park Street; Thence leaving said North Right-ofway line, with said West Rightof-way line, N 00°24'13" E, 199.76 feet to the intersection with the Southerly Right-of-way line of the BNSF Railway; Thence leaving said West Right-of-way line, with said Southerly Right-of-way line, along a curve to the left, having a radius of 1933.19 feet, an arc lenath of 63.62 feet, and a chord of N 71°00'03" E, 63.61 feet, to the intersection with the East Rightof-way line of Park Street; Thence leaving said Southerly Right-of-way line, with said East Right-of-way line, S 00°24'13" W, 220.49 feet to the point of beginning. Said tract contains 0.29 acres more or less, per survey by Integrity Engineering, Inc. dated April 3, 2023.

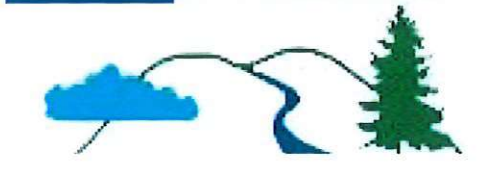

## **PUBLIC NOTICE**

## SUBDIVISION APPLICATION

www.rollacity.org/comdev

COMMUNITY<br>DEVELOPMENT

Plat

DEPARTMENT 901 North Elm St Rolla, MO 65401 P.O. Box 979

to BNSF Railway

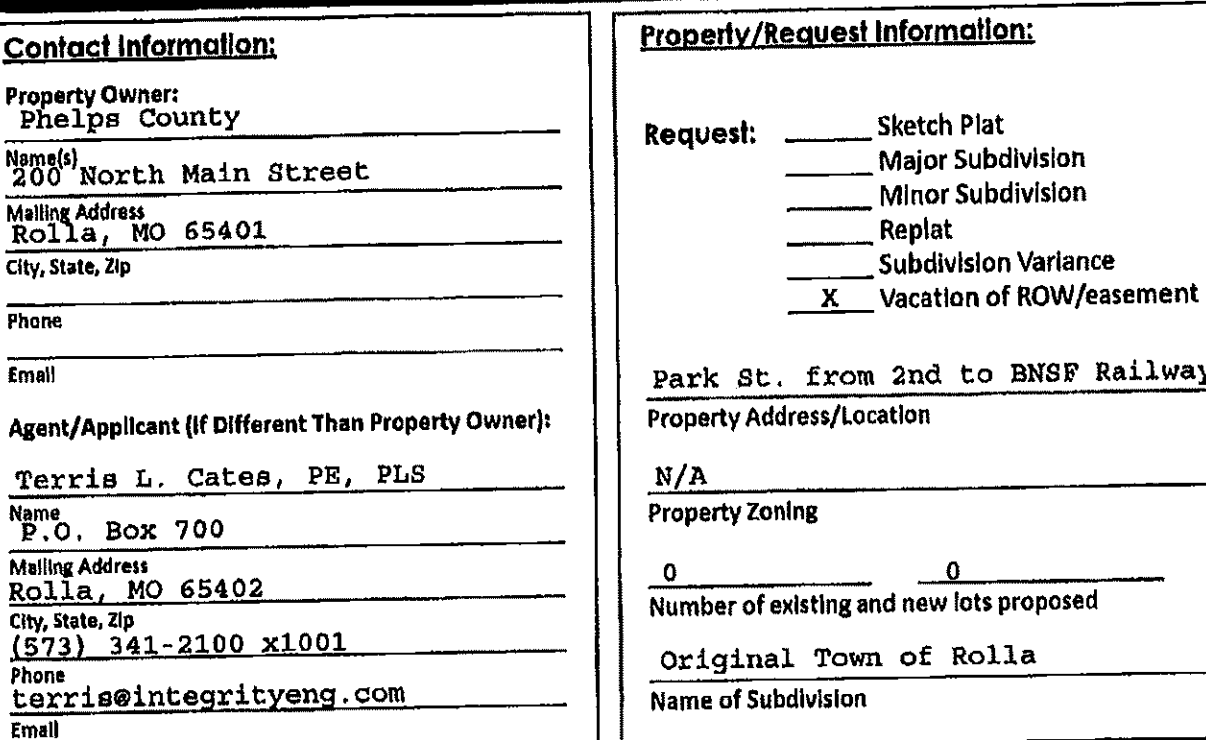

## **APPLICATION CHECKLIST:**

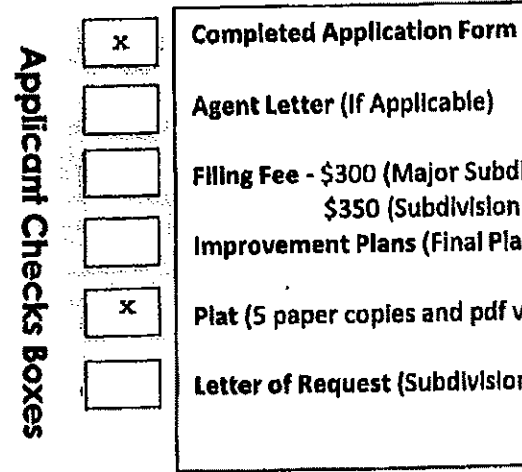

City of

 $\overline{573} - 364 - 5333$ 

## (If Applicable) :300 (Major Subdivision); \$100 (Minor Subdivision/Replat); \$350 (Subdivision Variance) + Recording Fee (\$44 or \$69) nt Plans (Final Plats only; 1 paper copy and pdf version) r copies and pdf version) or Vacation Exhibit quest (Subdivision Variance only)

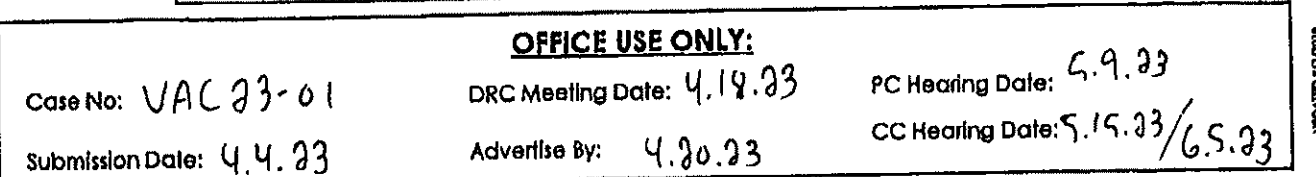

## INFORMATION:

(Optional) Sketch Plats must include the following information (Section 42-32.1):

- 1. Proposed subdivision name, contact information for property owner, north arrow, scale, date.
- 2. Location map, general dimensions of property lines, existing easements, ROW's, buildings, cemeteries, watercourses, flood areas, contours, ect.
- 3. Name, location, dimensions of existing streets; name, width, classification or proposed streets and alleys.
- 4. Existing utilities and stormwater management facilities on and adjacent to property.
- 5. Location, dimensions, and configuration of proposed lots.
- 6. Location and general layout of proposed water and sewer lines.

Preliminary Plats must include the following information (Section 42-32.2):

1. Legal description and boundary line.

2. Name and location of adjoining existing subdivisions, streets, ROW widths, alleys, property lines, ect.

- 3. Proposed streets with width, centerline, grade, length; dimensions of easements and alleys, ect.
- 4. Existing property lines, buildings, and utilities.
- 5. Arrangement, location, dimensions of proposed lots with area, line bearings, angles, and setbacks.
- 6. Location, dimensions, and area of land to be dedicated or reserved for common ownership.
- 7. Contour lines, water courses, ravines, culverts, bridges, ponds, ect.

8. Proposed sewer lines, storm sewer lines, drainage facilities, bridges, ect. and easements

Final Plats must include the following information (Section 42-32.3):

- 1. Items shown on Preliminary Plat except contours, land features, street grades, and utilities.
- 2. Plat restrictions and restrictive covenants regarding building permits.
- 3. Dedication deeding for easements, streets, alleys, parkland, ect.
- 4. Access limitation and improvement acceptance notes.
- 5. Planning and Zoning Commission and City Council approval.
- 6. City and County tax release.
- 7. Surveyors and Recorders Certificate.

Note: A Major Subdivision must include a Preliminary Plat. A Major Subdivision is a subdivision which creates (5) or more lots and/or requires the extension of streets.

Vacations of rights-of-way or easements must include a Vacation Exhibit which shows property lines, buildings, utilities or public infrastructure within 30 feet of the area to be vacated. Property lines and building locations must be based on a survey. Utility locations may be from field observations, GIS, utility companies, and/or field markings.

## **Acknowledgement and Authorization:**

The owner(s) understand and agree that the application will be placed on hold until a complete application and all required items on the checklist are received. The owner(s) understand and agree to permitting employees of the City of Rolla to enter the subject property for purposes of posting a yard sign(s), retrieving the yard sign(s), taking photographs of the property/building(s), and investigating the property for pertinent information related to the request. Should ownership of the property change after the application is submitted, authorization is required from the new owner to continue with the review of the request, or the request will be withdrawn from consideration. The undersigned understands that refunds may be provided if the request is withdrawn prior to the Planning Commission hearing, less any costs already incurred.

Progerty Owner(s):

oscyl 1d Avril<br>presiding commisme Sign

Applicant/Agent (If Different From Owner)

<u>Servis L. Cater Terris L. Cotes</u>

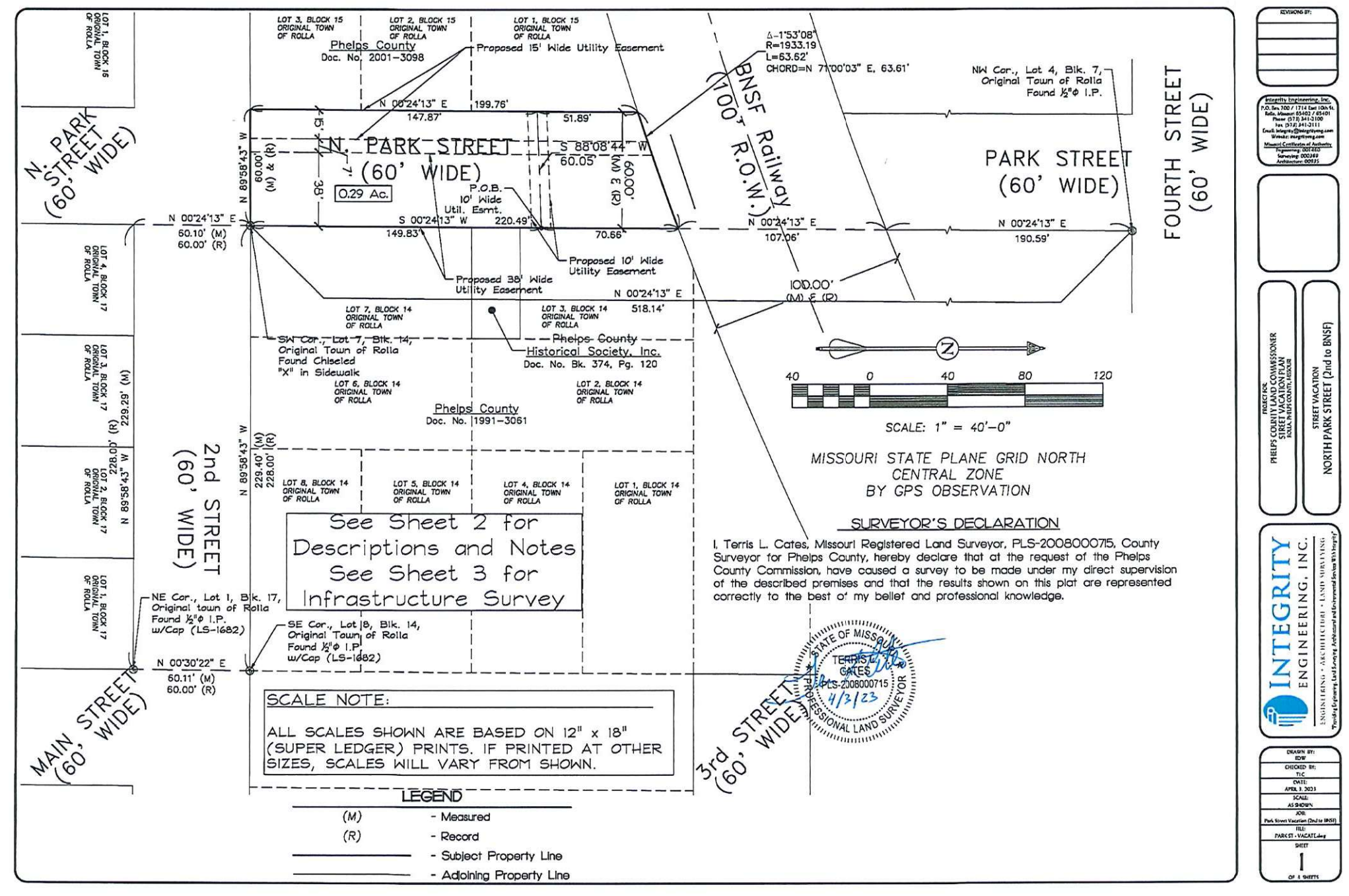

 $4/3/2023 + 12:05$ VACATEMAY. 5 ARK St VDRAWIGS \P tir.d  $\overline{z}$ minissioner ó. Land **Control seles County** 

 $\overline{\tilde{i}}$ 

#### PROPOSED TEN FOOT WIDE UTILITY EASEMENT DESCRIPTION:

An easement for utility purposes, lying over and across a part of Park Street<br>between Block 14 and Block 15 of ORIGINAL TOWN of Rolla, Missouri, being (IO) ten feet in width, and lying (5) five feet on each side of the follow described centerline: A part of the NE X4 of Section II, Township 37 North, Range 8 West of the 5th P.M., Rolla, Phelps County, Missouri, more particularly described as follows: Commencing at a chiseled "X" in the sidewalk for the SW corner of Lot 7, Block 14 of sald ORIGINAL TOWN, at the intersection of the North Right-of-way line of Second Street, and the East Right-of-way line of Park Street, Thence leaving said North Right-of-way line, with said East Right-of-way line, N 00°24'13' E, 149.83 teet to the point of beginning, Thence leaving said East Right-of-way line, S 88'08'04' W, 60.05 feet to the West Right-of-way line of Park Street and the point of termination. Description per survey by Integrity Engineering, Inc. dated April 3, 2023.

#### Notes:

Ξ

 $\div$ /3/2023  $\div$ 12:30

VACATE-Jag.

 $\mathbf{I}$ 

5

SINDRAWINGSNPANN

 $\ddot{\mathbf{r}}$ 

 $\overline{z}$ 

Vicute

ŏ

ActeVPhelos County Com

 $\frac{\epsilon'}{L}$ 

- 1. Except as specifically stated or shown on this plat, this survey does not purport to reflect any of the following which may be applicable to the subject real estate easements, restrictive covenants, subdivision restrictions, or other land-use requlations, and any other facts which an accurate and current title search may disclose.
- 2. This survey was executed in accordance with the current "Missouri Standards for Property Boundary Surveys" (20 CSR 2030-16 & 2 CSR 90-60).
- 3. Tract is classified Urban (20 CSR 2030-16.040 & 2 CSR 90-60.040).
- $4.$ This survey is contingent on the evidence and conditions noted on the date of field work: February 3, 2023.
- 5. Bearings and distances shown are measured, unless noted otherwise.
- 6. This plat represents a Road Vacation Survey.
- 7. Only the record documents noted hereon were provided to or discovered by surveyor. No other record title documentation was provided survevor.
- 8. This plat does not represent an "ALTA/ACSM Land Title Survey".
- 9. No statement is mode concerning subsurface conditions, or the existence or nonexistence of underground or overhead containers or utilities which may affect the use or development of this tract. Environmental and subsurface conditions were not examined in this survey.
- 10. Utility locations shown are based on utility locates (where provided), and visible evidence observed on the date of this survey. The surveyor contacted the Missouri One Call System for utility locate markings and received notification of completion via email on January 30, 2023. Onsite observations confirmed the completeness of Gas, Electric, Water, Sanitary and most Storm utility locate markings. However, no locate markings were observed for communications (CATV, Telephone, etc.) or for the Storm System alona the West side of the Street. Unmarked Communications and Storm Sewer elements in, or nearby to the Right-of-way of Park Street were located onsite, and are shown on this survey.

#### PARK STREET VACATION DESCRIPTION:

All of Park Street between Block 14 and Block 15 of ORIGINAL TOWN of Rolla, Missourl, from the North Right-of-way line of Second Street to the Southerly Right-of-way line of the BNSF Railway, described as follows! A part of the NE X of Section II, Township 37 North, Range 8 West of the 5th P.M., Rolla, Phelps County, Missouri, more particularly described as follows: Beginning at a chiseled "X" in the sidewalk for the SW corner of Lot 7, Block 14 of said ORIGINAL TOWN, at the Intersection of the North Right-of-way line of Second Street, and the East Right-of-way line of Park Street, Thence leaving said East Right-of-way line, with said North Right-of-way line, N 89°58'43" W, 60.00 feet to the SE corner of Lot 3, Block I5 of said ORIGINAL TOWN on, at the intersection of the North Right-of-way line of Second Street, and the West Right-of-way line of Park Street, Thence leaving said North Right-of-way line, with said West Right-of-way line, N 00°24'13" E, 199.76 feet to the intersection with the Southerly Right-of-way line of the BNSF Railway, Thence leaving said West Right-of-way line, with said Southerly Right-of-way line, along a curve to the left, having a radius of 1933.19 feet, an arc length of 63.62 feet, and a chord of N 71°00'03" E, 63.61 feet, to the Intersection with the East Right-of-way line of Park Street, Thence leaving said Southerly Right-of-way line, with said East Right-of-way line, S 00°24'13" W, 220.49 feet to the point of beginning. Said tract contains 0.29 acres more or less, per survey by Integrity Engineering, Inc. dated April 3, 2023. Subject to any easements, restrictions, reservations and covenants existing and/or recorded.

Also: an easement for utility purposes, being 38 feet in width, along and parallel to the East side of the above described tract, running North and South from the North Right-of-way line of Second Street to the Southerly Right-of-way line of the BNSF Rallway.

Also: an easement for utility purposes, being 15 feet in width, along and parallel to the West side of the above described tract, running North and South from the North Right-of-way line of Second Street to the Southerly Right-of-way line of the BNSF Rallway.

> See Sheet 1 for Plat and Declaration See Sheet 3 for Infrastructure Survey

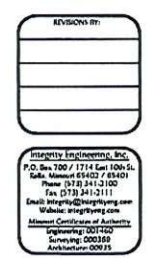

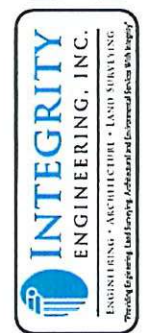

CHICKLE ITY

 $\frac{TC}{CML}$ 

AS SHOWN

A Street Vacation Ond to SNS

FARE ST - VACATE

SHEET  $\overline{2}$ 

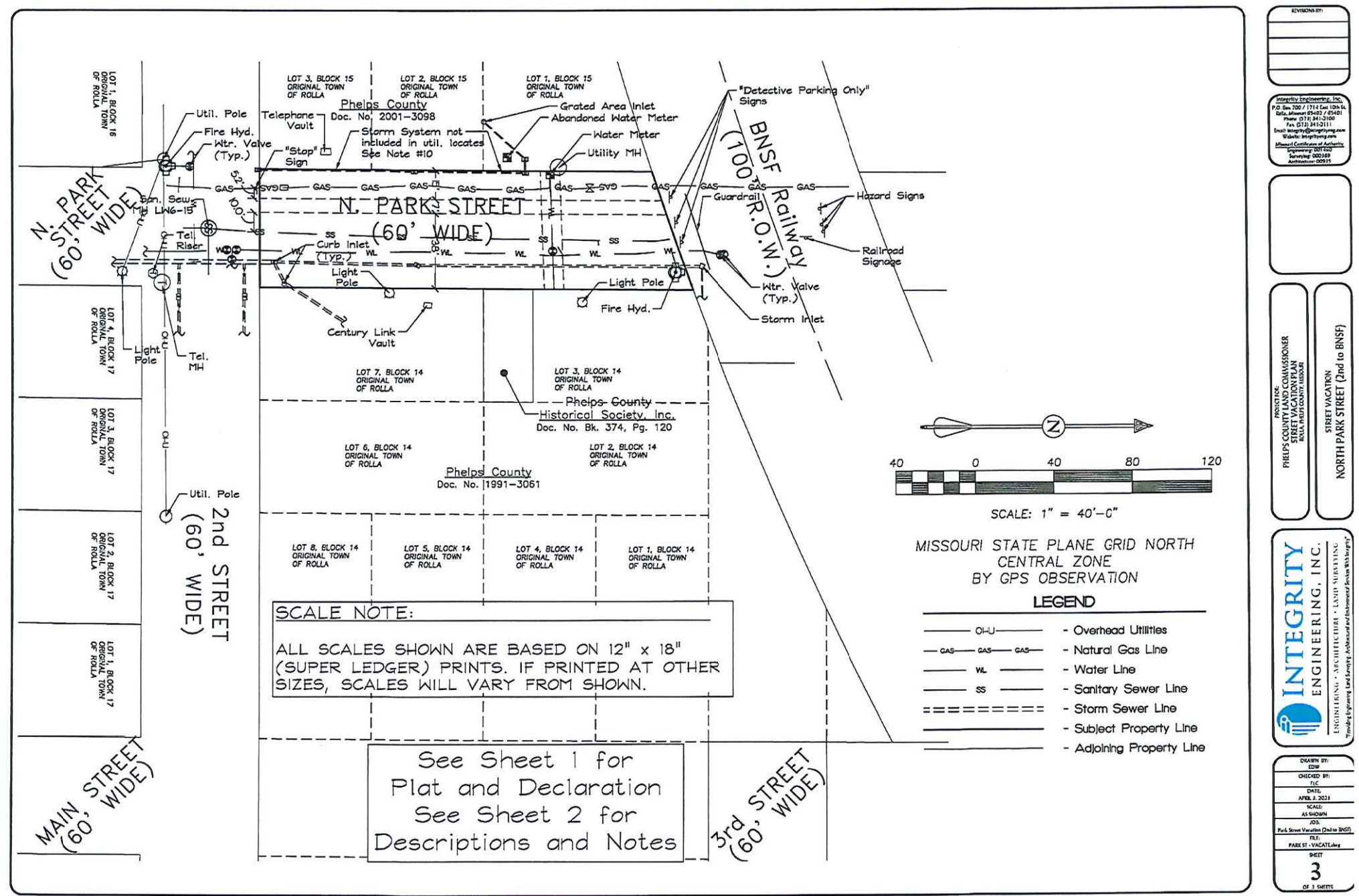

HH 15:51 17:5232 /2/15 VACATE.Jay.  $\bar{1}$  $\frac{1}{2}$ SINDRAWINGSNPAW Purl  $\overline{z}$  $\ddot{\Omega}$ ō : /Projects/Phelps County

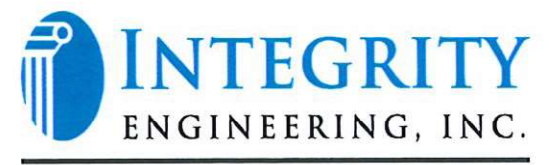

ENGINEERING . ARCHITECTURE . LAND SURVEYING

## PROPOSED TEN FOOT WIDE UTILITY EASEMENT DESCRIPTION:

An easement for utility purposes, lying over and across a part of Park Street between Block 14 and Block 15 of ORIGINAL TOWN of Rolla, Missouri, being (10) ten feet in width, and lying (5) five feet on each side of the follow described centerline: A part of the NE 1/4 of Section 11, Township 37 North, Range 8 West of the 5th P.M., Rolla, Phelps County, Missouri, more particularly described as follows: Commencing at a chiseled "X" in the sidewalk for the SW corner of Lot 7, Block 14 of said ORIGINAL TOWN, at the intersection of the North Right-of-way line of Second Street, and the East Right-of-way line of Park Street; Thence leaving said North Right-ofway line, with said East Right-of-way line, N 00°24'13" E, 149.83 feet to the point of beginning; Thence leaving said East Right-of-way line, S 88°08'04" W, 60.05 feet to the West Right-of-way line of Park Street and the point of termination. Description per survey by Integrity Engineering, Inc. dated April 3, 2023.

## PARK STREET VACATION DESCRIPTION:

All of Park Street between Block 14 and Block 15 of ORIGINAL TOWN of Rolla, Missouri, from the North Right-of-way line of Second Street to the Southerly Right-of-way line of the BNSF Railway, described as follows: A part of the NE 1/4 of Section 11, Township 37 North. Range 8 West of the 5th P.M., Rolla, Phelps County, Missouri, more particularly described as follows: Beginning at a chiseled "X" in the sidewalk for the SW corner of Lot 7, Block 14 of said ORIGINAL TOWN, at the intersection of the North Right-of-way line of Second Street, and the East Right-of-way line of Park Street; Thence leaving said East Right-of-way line, with said North Right-of-way line, N 89°58'43" W, 60.00 feet to the SE corner of Lot 3, Block 15 of said ORIGINAL TOWN on, at the intersection of the North Right-of-way line of Second Street, and the West Right-of-way line of Park Street; Thence leaving said North Right-of-way line, with said West Right-of-way line, N 00°24'13" E, 199.76 feet to the intersection with the Southerly Right-ofway line of the BNSF Railway: Thence leaving said West Right-of-way line, with said Southerly Right-of-way line, along a curve to the left, having a radius of 1933.19 feet, an arc length of 63.62 feet, and a chord of N 71°00'03" E, 63.61 feet, to the intersection with the East Right-of-way line of Park Street; Thence leaving said Southerly Right-of-way line, with said East Right-of-way line, S 00°24'13" W, 220.49 feet to the point of beginning. Said tract contains 0.29 acres more or less, per survey by Integrity Engineering, Inc. dated April 3, 2023. Subject to any easements, restrictions, reservations and covenants existing and/or recorded.

Also: an easement for utility purposes, being 38 feet in width, along and parallel to the East side of the above described tract, running North and South from the North Right-of-way line of Second Street to the Southerly Right-of-way line of the BNSF Railway.

Also: an easement for utility purposes, being 15 feet in width, along and parallel to the West side of the above described tract, running North and South from the North Right-of-way line of Second Street to the Southerly Right-of-way line of the BNSF Railway.

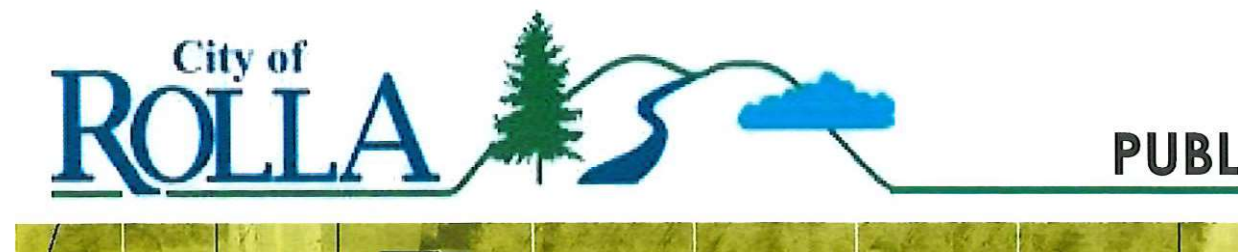

## **PUBLIC NOTICE**

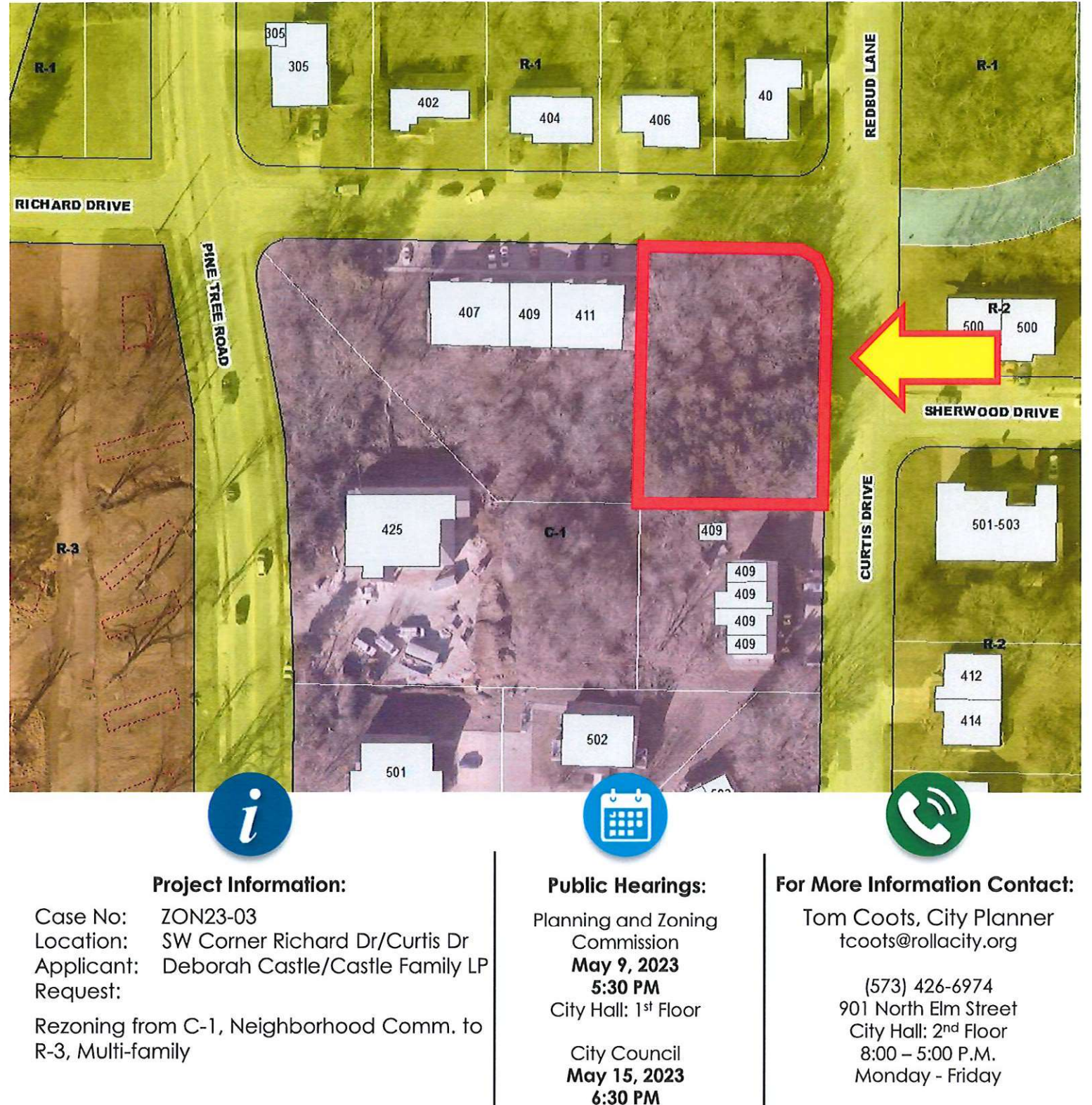

City Hall: 1st Floor

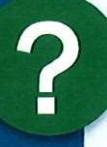

## Who and What is the Planning and Zoning Commission?

The Planning and Zoning Commission is an appointed group of citizens from Rolla who are charged with hearing and deciding land use applications, such as zoning and subdivisions. The Commission takes testimony and makes a recommendation to the City Council.

## **What is a Rezoning (Map Amendment)?**

A Rezoning is a request to change the zoning of a property from one zoning district to another. Usually a rezoning would allow for a property to be used differently than in the past, or may allow for development or redevelopment.

### **What is Zoning?**

The City of Rolla has adopted zoning regulations that divide the city into separate areas that allow for specified uses of property. For example, generally only residential uses are allowed in residential zones; commercial uses in commercial zones; etc..

## **How Will This Impact My Property?**

Each case is different. Adjacent properties are more likely to be impacted. Please contact the Community Development Office at (573) 426-6974 if you have any questions.

## **What If I Have Concerns About the Proposal?**

If you have any concerns or comments, please try to attend the meeting. You may learn details about the project at the meeting. You will be given an opportunity to ask questions or make comments.

You do have the right to gather signatures for a petition. If a petition is received by 30% of the land owners (by land area) within 185 feet of the subject property, such request would require approval of 2/3 of the City Councilors. Please contact the Community Development Office for a property owner list.

## **What If I Cannot Attend the Meeting?**

Please try to attend the meeting if you have any questions or concerns. However, if you are unable to attend the meeting, you may provide written comments by letter or email. These comments will be presented to the Board.

### **What If I Have More Questions?**

Please contact the Community Development Office if you have any additional questions.

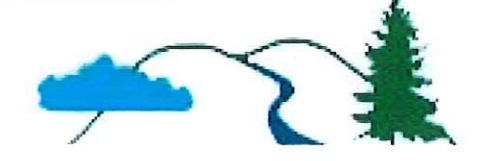

## **PUBLIC NOTICE**

## **LEGAL DESCRIPTION**

Lot 17, Resubdivision of Lots 12, 15-19 of the Amended Subdivision Plat of Scottsvale Subdivision, Rolla, Phelps County, Missouri

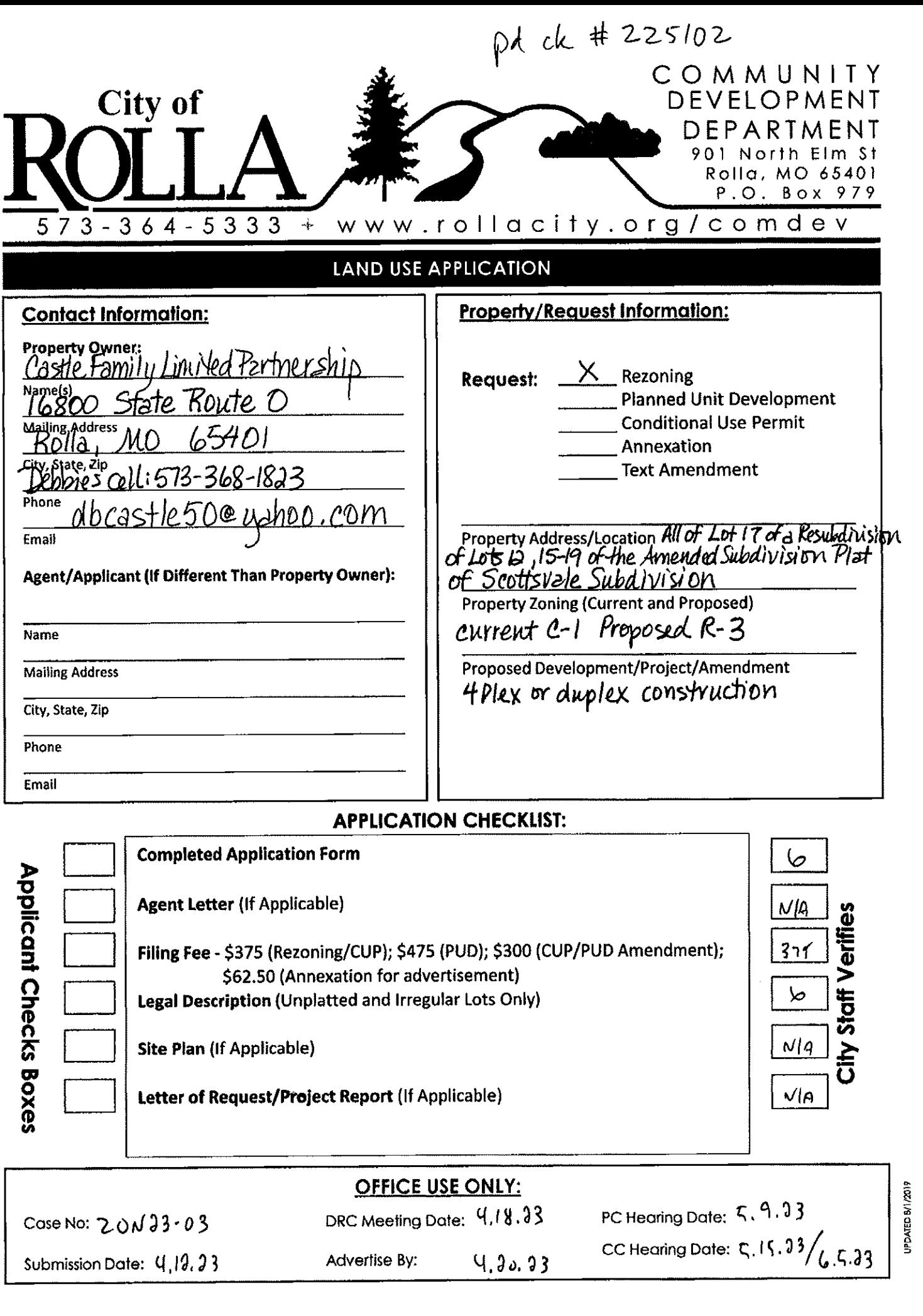

 $4,30,33$ 

Advertise By:

Submission Date: 4,19,23

## INFORMATION:

### Rezonings (Map Amendments) are reviewed to meet the following criteria:

- 1. Consistency with the intent of the Rolla Comprehensive Plan.
- 2. Changed or changing conditions in the neighborhood.
- 3. Compatibility with other properties in the immediate vicinity.
- 4. Adequacy of utility service and facilities.
- 5. Impact on vehicular and pedestrian traffic safety.
- 6. Correction of an error in the application of the zoning regulations.
- 7. Viability of economic use of the subject property if rezoning is denied.
- 8. Relevant information received at the public hearing.

### PUD's (Planned Unit Developments) are reviewed to meet the following goals:

- 1. Implementation of the Rolla Comprehensive Plan.
- 2. Efficient use of land to protect/preserve natural features of the land.
- 3. Harmonious and coherent site and building design to create a sense of place.
- 4. Direction of development to existing or proposed transportation and utility facilities.

CUP's (Conditional Use Permits) are reviewed to meet the following standards:

- 1. Compliance with zoning district regulations.
- 2. Impact to traffic or pedestrian safety and mitigation.
- 3. Not dominating the immediate neighborhood.
- 4. Provision of adequate parking facilities.
- 5. Adequacy of utilities and drainage facilities.
- 6. Compatibility with surrounding vicinity.

Annexation requests must include a notarized petition that includes the following statements:

- 1. That the all property owners or agents have signed the application.
- 2. That the property is not part of any incorporated municipality and is contiguous to the city of Rolla limits.
- 3. That the applicants request to be annexed as authorized by RSMo. Section 71.012.

Text Amendment requests must include a letter/report with includes the following:

- 1. Reasons for amending the codes and demonstrating that the request serves the general welfare and preserves the community interest.
- 2. Proposed modifications with proposed language in underline and language to be removed in strikethrough.

## **Acknowledgement and Authorization:**

The owner(s) understand and agree that the application will be placed on hold until a complete application and all required items on the checklist are received. The owner(s) understand and agree to permitting employees of the City of Rolla to enter the subject property for purposes of posting a yard sign(s), retrieving the yard sign(s), taking photographs of the property/building(s), and investigating the property for pertinent information related to the request. Should ownership of the property change after the application is submitted, authorization is required from the new owner to continue with the review of the request, or the request will be withdrawn from consideration. The undersigned understands that refunds may be provided if the request is withdrawn prior to the Planning Commission hearing, less any costs already incurred.

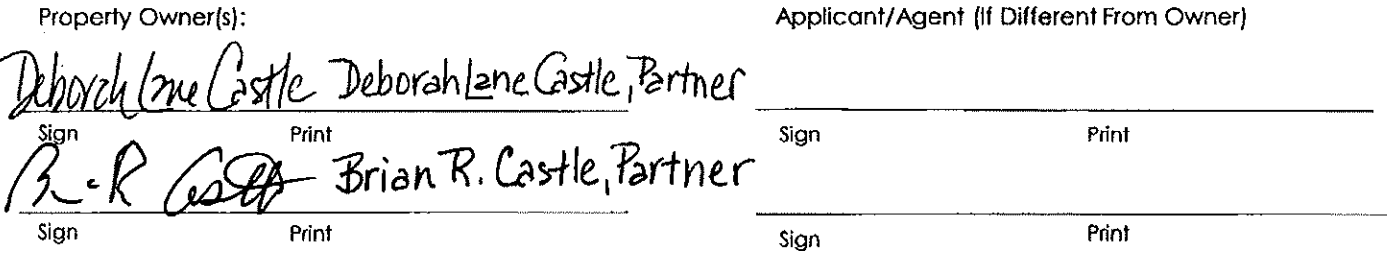

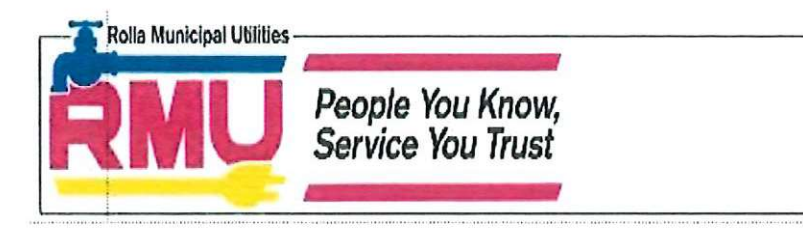

April 19, 2023 DATE:

TO: Tom Coots, City Planner, City of Rolla

cc: Rodney Bourne, General Manager; Chad Davis, Operations Manager; File

**FROM:** Dale Brown, Engineer 1

**SUBJECT:** April 18, 2023 DRC Agenda

- 1. VAC23-01: Vacation of Park Street, north of 2<sup>nd</sup> Street to the railroad, adjacent to the Phelps County Courthouse and Sheriff's Department/Phelps County Jail
	- A utility easement needs to be retained for the existing water line in the street to be vacated. RMU does not expect there to be an easement for the water service line from the water main to the structure since the water service line is owned by the Customer.
	- RMU is neutral concerning the prospect of retaining the entire 60-foot width of Park Street as an easement, as was discussed at the DRC meeting, so long as easement for the water main, as previously mentioned, is retained.
- 2. ZON23-03: Rezoning of the property at the southwest corner of Richard Dr., and Curtis Dr., from C-1, Neighborhood Commercial, to R-3, Multi-family Residential,
	- RMU is neutral concerning this proposal.
- 3. Easement Vacation (Added to the agenda): Vacation of utility easement at 1908 N. Bishop Ave.
	- Since there are no RMU utilities within this easement, RMU is neutral concerning this proposal.